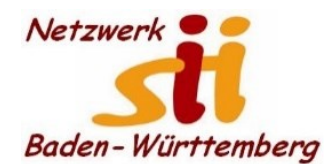

## **Newsletter Netzwerk für Senior-Internet-Initiativen Baden-Württemberg e. V.** Mit **Tipps zum Themenbereich Digitalisierung in der Seniorenarbeit –** *Hrsg: Siegbert Schlor*

*Vorbemerkung: Dieser Newsletter erscheint im Verein für unsere Initiativen im Netzwerk sii Baden-Württemberg in unregelmäßigen Abständen. Eine Weitergabe der Infos an interessierte Mitglieder in den Initiativen sowie an Computerfreunde ist erwünscht. Für die Verwendung der Inhalte und Tipps sowie Links kann keine Haftung des Vereins oder des Autors übernommen werden.*

**Per Zoom: Kostenlose Live-Vorträge von Levato:**

**15.03.2022, Seriöse Apps erkennen, 10:00 bis 11:00 Uhr -** [Hier klicken: Ja, ich will weitere](https://deref-web.de/mail/client/ZQjZKpghRSA/dereferrer/?redirectUrl=https%3A%2F%2Flevato.de%3Fmailpoet_router%26endpoint%3Dtrack%26action%3Dclick%26data%3DWyIxNjI3IiwiYjIwMTliIiwiNzkiLCI1YTRiNmU4ODkzNWYiLGZhbHNlXQ)  [Informationen und teilnehmen.](https://deref-web.de/mail/client/ZQjZKpghRSA/dereferrer/?redirectUrl=https%3A%2F%2Flevato.de%3Fmailpoet_router%26endpoint%3Dtrack%26action%3Dclick%26data%3DWyIxNjI3IiwiYjIwMTliIiwiNzkiLCI1YTRiNmU4ODkzNWYiLGZhbHNlXQ)

**31.03.2022, Frühjahrsputz am Smartphone, 14:00 bis 15:00 Uhr -** [Hier klicken: Ja, ich will weitere](https://deref-web.de/mail/client/8NfdxY--pcY/dereferrer/?redirectUrl=https%3A%2F%2Flevato.de%3Fmailpoet_router%26endpoint%3Dtrack%26action%3Dclick%26data%3DWyIxNjI3IiwiYjIwMTliIiwiNzkiLCI4ZjU2MmYxY2ZhNTIiLGZhbHNlXQ)  [Informationen und teilnehmen.](https://deref-web.de/mail/client/8NfdxY--pcY/dereferrer/?redirectUrl=https%3A%2F%2Flevato.de%3Fmailpoet_router%26endpoint%3Dtrack%26action%3Dclick%26data%3DWyIxNjI3IiwiYjIwMTliIiwiNzkiLCI4ZjU2MmYxY2ZhNTIiLGZhbHNlXQ)

**12.04.2022, Frühjahrsputz am Smartphone, 14:30 bis 15:30 Uhr -** [Hier klicken: Ja, ich will weitere](https://deref-web.de/mail/client/q9WcmNXpOFE/dereferrer/?redirectUrl=https%3A%2F%2Flevato.de%3Fmailpoet_router%26endpoint%3Dtrack%26action%3Dclick%26data%3DWyIxNjI3IiwiYjIwMTliIiwiNzkiLCI5MGU1YzFiN2M1MmQiLGZhbHNlXQ)  [Informationen und teilnehmen.](https://deref-web.de/mail/client/q9WcmNXpOFE/dereferrer/?redirectUrl=https%3A%2F%2Flevato.de%3Fmailpoet_router%26endpoint%3Dtrack%26action%3Dclick%26data%3DWyIxNjI3IiwiYjIwMTliIiwiNzkiLCI5MGU1YzFiN2M1MmQiLGZhbHNlXQ) **Hinweis:** Die Teilnehmerzahl ist auf 100 Personen pro Termin begrenzt. Aus Mainz grüßen Andreas Dautermann & Kristoffer Braun

**Aus dem Newsletter von pcwelt:** Die [Telekom](https://www.pcwelt.de/handover/3250?ws=1&subid=pcwelt_www_linkdb_2647571) [weist](https://telekomhilft.telekom.de/t5/Blog/FRITZ-Box-Bitte-aktualisiert-eure-Firmware/ba-p/5612545#U5612545) .. alle seine Kunden auf eine wichtige Änderung im Telekom-Netz hin, die ab dem 15. März aktiv sein wird. Durch das Update im Telekom-Netz sei ab dem 15. März eine uneingeschränkte Nutzung der **Fritzbox** nur noch dann möglich, wenn sich auf dieser die Firmwareversion 7.29 befindet.

**Vorbildlich: Er holt Senioren aus der Isolation -** IT-Experte René Hirschfeld aus Wehrheim hilft älteren Menschen in der Corona-Pandemie bei digitalen Problemen und bietet ihnen zum Beispiel eine "Seniorenfeuerwehr" an. Seit etwa acht Jahren schon bietet Hirschfeld den älteren, meist nicht mehr so mobilen Menschen diese "Klickhilfe" an. Seit Beginn der Pandemie, als Besuche in Altersheimen oder bei den älteren Familienangehörigen nicht oder nur sehr eingeschränkt möglich waren, gewann seine digitale Assistenz noch größere Bedeutung. Um zu helfen, hat Hirschfeld die "**fahrende Telefonzelle**" entwickelt: Menschen ohne eigenen Internetanschluss können hier mit Familienangehörigen über Skype, FaceTime oder andere Plattformen mit Bild und Ton kommunizieren." Ich komme zum vereinbarten Termin zu ihnen und stehe vor ihrer Türe mit meinem Fahrzeug. Hierfür wird das Smartphone oder Tablet-PC so an das Fahrzeug angebracht, dass man ohne direkten Kontakt zu mir mit den jeweiligen Gesprächspartnern sprechen kann, aber dafür das Gerät nicht selbst bedienen muss", erklärt Hirschfeld. Das Gerät kann entweder außen an das Fahrzeug angebracht werden, sodass man im Freien an der frischen Luft spricht, oder je nach Witterung und körperlicher Verfassung auch im Fahrzeug auf dem Beifahrersitz ganz bequem "skypen" kann. In vielen Wohnstiften sei aber die Internetverbindung grottenschlecht, teils mit dem Argument der Heimleitungen, die Seniorinnen und Senioren würden sonst ständig irgendwelche Waren bestellen und man sei schließlich kein Paketservice, schildert Hirschfeld seine Erfahrungen. Natürlich gehöre zu seinem Service, die Menschen nicht nur mit den "Segnungen" der Technik vertraut zu machen, sondern auch die entsprechende Medienkompetenz zu vermitteln, um nicht auf dubiose Anbieter im Netz hereinzufallen. Hirschfeld bietet darüber hinaus auch bei der VHS oder in AGs der Schulen an "digitalen Nachmittagen" Kurse zur Stärkung der Medienkompetenz an.

Er ärgert sich zudem, dass die digitalen Medien heute für selbstverständlich erklärt werden, obwohl gerade die ältere Generation keinen Zugang habe. Abhilfe könne hier ein spezielles

"Seniorentablet" leisten, auch wenn diese Lösung umstritten ist. "Kompliment an die Programmierer, die diese einfach zu bedienende Oberfläche entwickelt haben. Auch das Konzept zum Erwerb und der Anbindung an das Internet ist neu und einzigartig", lobt der IT-Fachmann. Sicher bedürfe es einer kleinen Einweisung, danach jedoch sei alles selbsterklärend. Und das Wichtigste: "Sie brauchen keinen Internetanschluss zu Hause - das Gerät hat eine SIM-Karte, mit der Sie einfach online sind". Auch hier hilft Hirschfeld gerne weiter. *(Unter Verwendung der Informationen von Ingrid Schmah-Albert)*

**"Im Krieg ist die Wahrheit das erste Opfer!"** Welchen Informationen in den sog. Sozialen Medien kann man vertrauen? Lesen Sie: [Ukraine-Krieg: So erkennen Sie Fake News -](https://www.bmbf.de/bmbf/shareddocs/kurzmeldungen/de/2022/03/ukraine-krieg-fake-news-erkennen.html) BMBF und der SPIEGEL schreibt: "Junge Menschen weltweit informieren sich per TikTok über den Krieg in der Ukraine. Doch die Mechanismen der App begünstigen geradezu Manipulationen: Fakevideos werden oft millionenfach angesehen – mit unabsehbaren Folgen."

Wie **(Schul-)Kindern den Krieg erklären**? Hier nur 2 Linktipps:

[Falschinformationen und Gerüchte zum Russland-Ukraine-Krieg \(correctiv.org\)](https://correctiv.org/faktencheck/hintergrund/2022/02/22/diese-falschinformationen-und-geruechte-kursieren-zum-ukraine-russland-konflikt/) [Ukraine-Krieg in der Schule \(gew.de\)](https://www.gew.de/ukraine-krieg-in-der-schule)

**Bundesministerin Bettina Stark-Watzinger in "BILD":**

"Es ist wichtig, dass der russische Angriff auf die Ukraine und die Folgen für Deutschland und Europa auch im Schulunterricht altersgerecht thematisiert werden. Gerade in Zeiten von Social Media und Desinformation muss es um eine angemessene Einordnung gehen, die auch Sorgen und Ängste der Schüler aufgreift."

Interview (Auszug) mit **Martin Gerster** (MdB), Präsident der THW-Bundesvereinigung: **Empfehlen Sie den Bürgern, Vorräte anzulegen? "Wir selbst haben als Familie immer** bestimmte Vorräte zu Hause – beispielsweise Wasser, Kerzen, bestimmte Lebensmittel, eine **Powerbank fürs Laden des Handys, einen Kanister mit Benzin** *(Hervorhebung SScl)*. Das würde ich jedem empfehlen, unabhängig von der aktuellen Situation in der Ukraine. Man sollte immer darauf vorbereitet sein, dass auch unser Stromnetz für ein paar Stunden oder Tage ausfallen kann." *(Schwäb. Ztg.)* – Im Internet gibt es mehrere Listen mit Vorratsempfehlungen, z. B. [Checkliste für die Notration in Ausnahmesituationen \(notration](https://notration-anlegen.de/checkliste/)[anlegen.de\)](https://notration-anlegen.de/checkliste/).

In seiner neuesten Newsletter-Ausgabe weist **Levato** nach zwei Beiträgen zum Thema "Standortermittlung am Handy" auf die verbesserte **Notfall-App Nora** hin und gibt Antwort auf die Frage: **"Wie kann ich meinen Standort in einem Notfall an die Einsatzzentrale übermitteln?**". Levato beschreibt ausführlich die Vorteile dieser App, besonders die (neue) Möglichkeit der Standortbestimmung und Standortübermittlung. Mehrere Vorteile der App werden von Levato beschrieben: An erster Stelle ist ganz klar die zu nennen. Endlich ist es möglich, mittels Smartphone den eigenen Standort digital und in Windeseile und sehr exakt an die Einsatzkräfte zu übermitteln. Weiterhin hilft die App allen Menschen, die am Telefon nicht gut sprechen können – zum Beispiel stummen Menschen oder Menschen, die aufgrund des Notfalls nicht in der Lage sind, zu reden. Denn um mit **nora** einen Notruf abzusetzen, muss man nicht telefonieren, die Kommunikation läuft über die App. Zudem können wichtige gesundheitliche Informationen schon vorher in der App hinterlegt werden, so dass diese in einem Notfall direkt übermittelt werden. Das spart Zeit und es ist eine große Hilfe für die Rettungskräfte, wenn Sie vor der Ankunft bereits über medizinische Besonderheiten und Hintergründe (wie Allergien, Blutgruppe etc.) informiert sind. Demnächst erscheint bei Levato ein eigener Notfallkurs. Mehr: nora – [die Notfall-App | Levato.](https://levato.de/nora-die-notfall-app/) Wichtig auch: Verwechseln Sie Nora nicht mit NINA und Katwarn. *(nach Levato)*

**Online-Vortragsangebote vom Digital-Kompass für die zweite Monatshälfte:**

**15.03.2022, 10.00 bis 11.00 Uhr:** Seriöse Apps erkennen und von unseriösen unterscheiden [https://www.digital-kompass.de/termine/serioese-apps-erkennen-und-von-unserioesen](https://eur04.safelinks.protection.outlook.com/?url=https%3A%2F%2Fwww.digital-kompass.de%2Ftermine%2Fserioese-apps-erkennen-und-von-unserioesen-unterscheiden&data=04%7C01%7Ce.nehse%40sicher-im-netz.de%7Cfb6098bba07c49b8d74d08da01c4b54b%7C85b1d8ba7aff41999375e9774851dcb7%7C0%7C0%7C637824241613292929%7CUnknown%7CTWFpbGZsb3d8eyJWIjoiMC4wLjAwMDAiLCJQIjoiV2luMzIiLCJBTiI6Ik1haWwiLCJXVCI6Mn0%3D%7C2000&sdata=%2B5BpKJ7MfP6L37FkK%2FELMoRiXTWXzWtSW4O9EOSXljY%3D&reserved=0)[unterscheiden](https://eur04.safelinks.protection.outlook.com/?url=https%3A%2F%2Fwww.digital-kompass.de%2Ftermine%2Fserioese-apps-erkennen-und-von-unserioesen-unterscheiden&data=04%7C01%7Ce.nehse%40sicher-im-netz.de%7Cfb6098bba07c49b8d74d08da01c4b54b%7C85b1d8ba7aff41999375e9774851dcb7%7C0%7C0%7C637824241613292929%7CUnknown%7CTWFpbGZsb3d8eyJWIjoiMC4wLjAwMDAiLCJQIjoiV2luMzIiLCJBTiI6Ik1haWwiLCJXVCI6Mn0%3D%7C2000&sdata=%2B5BpKJ7MfP6L37FkK%2FELMoRiXTWXzWtSW4O9EOSXljY%3D&reserved=0)

**15.03.2022, 11.00 bis 12.00 Uhr:** Corona - Alles, was sie jetzt wissen müssen [https://www.digital-kompass.de/termine/corona-alles-was-sie-jetzt-wissen-muessen-18](https://eur04.safelinks.protection.outlook.com/?url=https%3A%2F%2Fwww.digital-kompass.de%2Ftermine%2Fcorona-alles-was-sie-jetzt-wissen-muessen-18&data=04%7C01%7Ce.nehse%40sicher-im-netz.de%7Cfb6098bba07c49b8d74d08da01c4b54b%7C85b1d8ba7aff41999375e9774851dcb7%7C0%7C0%7C637824241613449167%7CUnknown%7CTWFpbGZsb3d8eyJWIjoiMC4wLjAwMDAiLCJQIjoiV2luMzIiLCJBTiI6Ik1haWwiLCJXVCI6Mn0%3D%7C2000&sdata=%2FMBKzRl96OMWeFUWjDgxX13Gag32jtuQ1jRxKibmBQA%3D&reserved=0)

**16.03.2022, 13.00 bis 14.00 Uhr:** DiKo Mittagspause mit dem BSI: Datensicherung und Backups [https://www.digital-kompass.de/termine/diko-mittagspause-mit-dem-bsi-datensicherung-und](https://eur04.safelinks.protection.outlook.com/?url=https%3A%2F%2Fwww.digital-kompass.de%2Ftermine%2Fdiko-mittagspause-mit-dem-bsi-datensicherung-und-backups&data=04%7C01%7Ce.nehse%40sicher-im-netz.de%7Cfb6098bba07c49b8d74d08da01c4b54b%7C85b1d8ba7aff41999375e9774851dcb7%7C0%7C0%7C637824241613449167%7CUnknown%7CTWFpbGZsb3d8eyJWIjoiMC4wLjAwMDAiLCJQIjoiV2luMzIiLCJBTiI6Ik1haWwiLCJXVCI6Mn0%3D%7C2000&sdata=6%2Bb1Mtpx3FVXmdCZ7QYGyUPq4jZLPop8D3MXPviZ2Jk%3D&reserved=0)[backups](https://eur04.safelinks.protection.outlook.com/?url=https%3A%2F%2Fwww.digital-kompass.de%2Ftermine%2Fdiko-mittagspause-mit-dem-bsi-datensicherung-und-backups&data=04%7C01%7Ce.nehse%40sicher-im-netz.de%7Cfb6098bba07c49b8d74d08da01c4b54b%7C85b1d8ba7aff41999375e9774851dcb7%7C0%7C0%7C637824241613449167%7CUnknown%7CTWFpbGZsb3d8eyJWIjoiMC4wLjAwMDAiLCJQIjoiV2luMzIiLCJBTiI6Ik1haWwiLCJXVCI6Mn0%3D%7C2000&sdata=6%2Bb1Mtpx3FVXmdCZ7QYGyUPq4jZLPop8D3MXPviZ2Jk%3D&reserved=0)

**22.03.2022, 10.30 bis 12.00 Uhr:** Das Smartphone sicher einrichten [https://www.digital-kompass.de/termine/das-smartphone-sicher-einrichten](https://eur04.safelinks.protection.outlook.com/?url=https%3A%2F%2Fwww.digital-kompass.de%2Ftermine%2Fdas-smartphone-sicher-einrichten&data=04%7C01%7Ce.nehse%40sicher-im-netz.de%7Cfb6098bba07c49b8d74d08da01c4b54b%7C85b1d8ba7aff41999375e9774851dcb7%7C0%7C0%7C637824241613449167%7CUnknown%7CTWFpbGZsb3d8eyJWIjoiMC4wLjAwMDAiLCJQIjoiV2luMzIiLCJBTiI6Ik1haWwiLCJXVCI6Mn0%3D%7C2000&sdata=CGN58o3boE5MMjZ6vuk1biAdJhmVPfAv7S%2B7Jnk9Zt4%3D&reserved=0)

**NEU 23.03.2022, 15.00 bis 16.00 Uhr:** Komoot – die Touren App TEIL 2 [https://www.digital-kompass.de/termine/komoot-die-touren-app-teil-2](https://eur04.safelinks.protection.outlook.com/?url=https%3A%2F%2Fwww.digital-kompass.de%2Ftermine%2Fkomoot-die-touren-app-teil-2&data=04%7C01%7Ce.nehse%40sicher-im-netz.de%7Cfb6098bba07c49b8d74d08da01c4b54b%7C85b1d8ba7aff41999375e9774851dcb7%7C0%7C0%7C637824241613449167%7CUnknown%7CTWFpbGZsb3d8eyJWIjoiMC4wLjAwMDAiLCJQIjoiV2luMzIiLCJBTiI6Ik1haWwiLCJXVCI6Mn0%3D%7C2000&sdata=d6B%2FsN8cb71WBGiS1G9r1Noqab37JstDfP81RzZ8cvQ%3D&reserved=0)

24.03.2022, 11.00 bis 12.00 Uhr: "Digitale Kompetenzen für ältere Menschen" und andere Materialien [https://www.digital-kompass.de/termine/digitale-kompetenzen-fuer-aeltere-menschen](https://eur04.safelinks.protection.outlook.com/?url=https%3A%2F%2Fwww.digital-kompass.de%2Ftermine%2Fdigitale-kompetenzen-fuer-aeltere-menschen-und-andere-materialien&data=04%7C01%7Ce.nehse%40sicher-im-netz.de%7Cfb6098bba07c49b8d74d08da01c4b54b%7C85b1d8ba7aff41999375e9774851dcb7%7C0%7C0%7C637824241613449167%7CUnknown%7CTWFpbGZsb3d8eyJWIjoiMC4wLjAwMDAiLCJQIjoiV2luMzIiLCJBTiI6Ik1haWwiLCJXVCI6Mn0%3D%7C2000&sdata=jectG8gjgflZIneC9g8V5mb479z8znO3vBVxCuw9ki8%3D&reserved=0)[und-andere-materialien](https://eur04.safelinks.protection.outlook.com/?url=https%3A%2F%2Fwww.digital-kompass.de%2Ftermine%2Fdigitale-kompetenzen-fuer-aeltere-menschen-und-andere-materialien&data=04%7C01%7Ce.nehse%40sicher-im-netz.de%7Cfb6098bba07c49b8d74d08da01c4b54b%7C85b1d8ba7aff41999375e9774851dcb7%7C0%7C0%7C637824241613449167%7CUnknown%7CTWFpbGZsb3d8eyJWIjoiMC4wLjAwMDAiLCJQIjoiV2luMzIiLCJBTiI6Ik1haWwiLCJXVCI6Mn0%3D%7C2000&sdata=jectG8gjgflZIneC9g8V5mb479z8znO3vBVxCuw9ki8%3D&reserved=0)

**24.03.2022, 15.15 bis 16.15 Uhr:** Was ist künstliche Intelligenz? Einführung (KI Teil 1) [https://www.digital-kompass.de/termine/was-ist-kuenstliche-intelligenz-einfuehrung-ki-teil-1](https://eur04.safelinks.protection.outlook.com/?url=https%3A%2F%2Fwww.digital-kompass.de%2Ftermine%2Fwas-ist-kuenstliche-intelligenz-einfuehrung-ki-teil-1&data=04%7C01%7Ce.nehse%40sicher-im-netz.de%7Cfb6098bba07c49b8d74d08da01c4b54b%7C85b1d8ba7aff41999375e9774851dcb7%7C0%7C0%7C637824241613449167%7CUnknown%7CTWFpbGZsb3d8eyJWIjoiMC4wLjAwMDAiLCJQIjoiV2luMzIiLCJBTiI6Ik1haWwiLCJXVCI6Mn0%3D%7C2000&sdata=8T61BqUhjUTXSJl78oFM6NEHF2k3h4HpuTw3IZq28P8%3D&reserved=0)

**29.03.2022, 10.00 bis 11.00 Uhr:** Corona - Alles, was sie jetzt wissen müssen [https://www.digital-kompass.de/termine/corona-alles-was-sie-jetzt-wissen-muessen-19](https://eur04.safelinks.protection.outlook.com/?url=https%3A%2F%2Fwww.digital-kompass.de%2Ftermine%2Fcorona-alles-was-sie-jetzt-wissen-muessen-19&data=04%7C01%7Ce.nehse%40sicher-im-netz.de%7Cfb6098bba07c49b8d74d08da01c4b54b%7C85b1d8ba7aff41999375e9774851dcb7%7C0%7C0%7C637824241613449167%7CUnknown%7CTWFpbGZsb3d8eyJWIjoiMC4wLjAwMDAiLCJQIjoiV2luMzIiLCJBTiI6Ik1haWwiLCJXVCI6Mn0%3D%7C2000&sdata=Pi6L1KKe9aOw%2B4L8JgDBsWkALlCxoR%2FqSL5Vp2AOhPQ%3D&reserved=0)

**29.03.2022, 15.00 bis 16.00 Uhr:** Browsereinstellungen [https://www.digital-kompass.de/termine/browsereinstellungen](https://eur04.safelinks.protection.outlook.com/?url=https%3A%2F%2Fwww.digital-kompass.de%2Ftermine%2Fbrowsereinstellungen&data=04%7C01%7Ce.nehse%40sicher-im-netz.de%7Cfb6098bba07c49b8d74d08da01c4b54b%7C85b1d8ba7aff41999375e9774851dcb7%7C0%7C0%7C637824241613449167%7CUnknown%7CTWFpbGZsb3d8eyJWIjoiMC4wLjAwMDAiLCJQIjoiV2luMzIiLCJBTiI6Ik1haWwiLCJXVCI6Mn0%3D%7C2000&sdata=vxSWLwQoHAMH2tQG44CIjnlMdmCnbTmaS51tAS%2BXUTQ%3D&reserved=0)

**31.03.2022, 14.00 bis 15.00:** Frühjahrsputz auf dem Smartphone [https://www.digital-kompass.de/termine/fruehjahrsputz-auf-dem-smartphone-1](https://eur04.safelinks.protection.outlook.com/?url=https%3A%2F%2Fwww.digital-kompass.de%2Ftermine%2Ffruehjahrsputz-auf-dem-smartphone-1&data=04%7C01%7Ce.nehse%40sicher-im-netz.de%7Cfb6098bba07c49b8d74d08da01c4b54b%7C85b1d8ba7aff41999375e9774851dcb7%7C0%7C0%7C637824241613449167%7CUnknown%7CTWFpbGZsb3d8eyJWIjoiMC4wLjAwMDAiLCJQIjoiV2luMzIiLCJBTiI6Ik1haWwiLCJXVCI6Mn0%3D%7C2000&sdata=WXdjW3qUUAyrFgnG%2F%2F%2FNnGDhY7e1UvWJdAN8mTUvqtk%3D&reserved=0)

**31.03.2022, 15.00 bis 16.00 Uhr:** Wenn Senioren zocken [https://www.digital-kompass.de/termine/wenn-senioren-zocken-1](https://eur04.safelinks.protection.outlook.com/?url=https%3A%2F%2Fwww.digital-kompass.de%2Ftermine%2Fwenn-senioren-zocken-1&data=04%7C01%7Ce.nehse%40sicher-im-netz.de%7Cfb6098bba07c49b8d74d08da01c4b54b%7C85b1d8ba7aff41999375e9774851dcb7%7C0%7C0%7C637824241613449167%7CUnknown%7CTWFpbGZsb3d8eyJWIjoiMC4wLjAwMDAiLCJQIjoiV2luMzIiLCJBTiI6Ik1haWwiLCJXVCI6Mn0%3D%7C2000&sdata=wtawljOH4AybNdXW3NF7HXkWT585QZZAsGSw2Pyg1SE%3D&reserved=0)

**31.03.2022, 16.00 bis 17.00 Uhr:** Die elektronische Patientenakte [https://www.digital-kompass.de/termine/die-elektronische-patientenakte-epa](https://eur04.safelinks.protection.outlook.com/?url=https%3A%2F%2Fwww.digital-kompass.de%2Ftermine%2Fdie-elektronische-patientenakte-epa&data=04%7C01%7Ce.nehse%40sicher-im-netz.de%7Cfb6098bba07c49b8d74d08da01c4b54b%7C85b1d8ba7aff41999375e9774851dcb7%7C0%7C0%7C637824241613449167%7CUnknown%7CTWFpbGZsb3d8eyJWIjoiMC4wLjAwMDAiLCJQIjoiV2luMzIiLCJBTiI6Ik1haWwiLCJXVCI6Mn0%3D%7C2000&sdata=EMMoBW846z3PLdf5svaCYftTE%2FDoE%2BiICwDQNcNUZiA%3D&reserved=0)

**Save-the-Date: Abschlussveranstaltung des Forschungsverbundprojekts Digitaldialog 21** am Donnerstag, 02. Juni 2022, im Hospitalhof Stuttgart. Mehr Informationen unter [https://digitaldialog21.de](https://digitaldialog21.de/) . Vormittags werden in Impulsvorträgen und Diskussionen die Projektergebnisse vorgestellt. Nach der Mittagspause erwarten Sie am **Nachmittag** Inputs aus den Teilprojekten der Verbundpartner sowie thematische Workshops. Die Veranstaltung endet mit einer Podiumsdiskussion. Anmeldung: [Bitte hier klicken!](https://deref-web.de/mail/client/q81qDWH4B8A/dereferrer/?redirectUrl=https%3A%2F%2Fwww.soscisurvey.de%2Famdd21%2F) – Quelle: *Info der hs furtwangen.*

**Einfach ein T mehr –** und schon sehen Sie ganz rechts im Systray nicht nur das aktuelle Datum, sondern auch den Wochentag! Tippen Sie in die Windows-Suche "intl.cpl" ein, und drücken Sie Enter. Klicken im neuen Fenster auf "Sortiermethode ändern" und auf den Reiter "Datum". Ins Feld Datum (kurz) statt TT.MM.JJJJ die Zeichenfolge "TTT.TT.MM.JJJ" eingeben und die Änderung übernehmen.

**Sicherheit:** Nach dem Hacker-Angriff und die Erpressung auf den Grafikkarten-Hersteller **Nvidia**. Dringender Rat: Treiber nur von Nvidia direkt herunterladen. Mehr: [Gefahr für](https://www.chip.de/news/Grafikkarten-Gefahr-fuer-Nutzer-durch-Schadsoftware_184152922.html)  [Grafikkarten-Besitzer: Schadsoftware bedroht Nutzergeräte -](https://www.chip.de/news/Grafikkarten-Gefahr-fuer-Nutzer-durch-Schadsoftware_184152922.html) CHIP

Phishing-Mails "sehen mitunter täuschend echt aus. Sie ahmen alltägliche Vorgänge wie an das Anmelden bei Webdienstseiten nach oder zielen auf menschliche Schwächen und Eigenschaften, auf Neugier oder Neid, Gewohnheit oder Angst. Dieses tückische Prinzip findet immer Opfer. Auch solche, die es besser wissen müssten." (DER SPIEGEL 08/2022 in: Grüße von der falschen Chefin). Ergänzender Hinweis: Aus Angst vor Cyberangriffen hatte auch dieser Verlag G-Data beauftragt, simulierte Phishing-Mails (Schein-Angriffe gegen Bezahlung) auf die eigenen und oft leichtsinnigen Mitarbeiter zu starten, um sie so für die Gefahren falscher Mails zu sensibilisieren bevor größerer Schaden durch Kriminelle entsteht.

**Auf eigene Gefahr:** Anhaltend ärgere ich mich beim Aufruf neuer Webseiten über die **gewünschte/verlangte Verwendung von Cookies**. Denn durch die Klicks wird der notwendige Datenschutz nicht sicherer. Abhilfe möglich! Mehr zum Beispiel: [https://www.netzwelt.de/anleitung/193826-cookie-hinweise-so-deaktiviert-nervigen](https://www.netzwelt.de/anleitung/193826-cookie-hinweise-so-deaktiviert-nervigen-einblendungen-webseiten.html)[einblendungen-webseiten.html](https://www.netzwelt.de/anleitung/193826-cookie-hinweise-so-deaktiviert-nervigen-einblendungen-webseiten.html)

**Probieren?** Wenn eine **Anleitung zum Abschalten des Pop-Up-Blockers** benötigt wird. **Firefox**: [https://www.startpage.com/do/search?q=firefox+popup+blocker+deaktivieren](https://deref-web.de/mail/client/G6A0JjtdTBU/dereferrer/?redirectUrl=https%3A%2F%2Fwww.startpage.com%2Fdo%2Fsearch%3Fq%3Dfirefox%2Bpopup%2Bblocker%2Bdeaktivieren) **Chrome**: [https://www.startpage.com/do/search?q=chrome+popup+blocker+deaktivieren](https://deref-web.de/mail/client/ZConzSTJYhw/dereferrer/?redirectUrl=https%3A%2F%2Fwww.startpage.com%2Fdo%2Fsearch%3Fq%3Dchrome%2Bpopup%2Bblocker%2Bdeaktivieren) **Edge**: [https://www.startpage.com/do/search?q=edge+popup+blocker+deaktivieren](https://deref-web.de/mail/client/1TR9Gq7NeZk/dereferrer/?redirectUrl=https%3A%2F%2Fwww.startpage.com%2Fdo%2Fsearch%3Fq%3Dedge%2Bpopup%2Bblocker%2Bdeaktivieren) **Safari**: [https://www.startpage.com/do/search?q=safari+popup+blocker+deaktivieren](https://deref-web.de/mail/client/VKtEif_PLzg/dereferrer/?redirectUrl=https%3A%2F%2Fwww.startpage.com%2Fdo%2Fsearch%3Fq%3Dsafari%2Bpopup%2Bblocker%2Bdeaktivieren) **Opera**: [https://www.startpage.com/do/search?q=opera+popup+blocker+deaktivieren](https://deref-web.de/mail/client/vevs1EXroPo/dereferrer/?redirectUrl=https%3A%2F%2Fwww.startpage.com%2Fdo%2Fsearch%3Fq%3Dopera%2Bpopup%2Bblocker%2Bdeaktivieren) **Vivaldi**: [https://www.startpage.com/do/search?q=vivaldi+popup+blocker+deaktivieren](https://deref-web.de/mail/client/YH2OdQfeUDc/dereferrer/?redirectUrl=https%3A%2F%2Fwww.startpage.com%2Fdo%2Fsearch%3Fq%3Dvivaldi%2Bpopup%2Bblocker%2Bdeaktivieren)

**Weniger Papierchaos: Beipackzettel** zu einem Medikament verlegt, verloren, unübersichtlich? Lösung bietet die Beipackzettelsuche der Apotheken-Umschau: Einfach den Namen des Medikaments eingeben oder den Barcode der Verpackung scannen: [Finden Sie](https://www.apotheken-umschau.de/medikamente/beipackzettel/)  [Ihren Beipackzettel | Apotheken Umschau \(apotheken-umschau.de\)](https://www.apotheken-umschau.de/medikamente/beipackzettel/)

Zum Nachdenken: "Geld, Papier und Logistik waren in den letzten 550 Jahren die Bedingung für die Verbreitung von Informationen, bis das Internet den nächsten großen Demokratisierungsschub brachte: Heute kann jeder alles für sehr wenig Geld publizieren, eine Möglichkeit, von der eifrig Gebrauch gemacht wird. Wieder begegnen wir einer Wasserwand von Informationen, mit deren Ausmaß wir noch nie in der Geschichte der Menschheit Erfahrung gemacht haben." *(Schlecky Silberstein in: Das Internet muss weg!)* 

Was ich durch **Überzeugungsarbeit** seit mindestens 12 Jahren nicht erreichte – beim Zugang in ein digitales Medium einem ehem. Kollegen zu helfen – hat jetzt die notwendige Pflegekraft aus Südosteuropa erreicht. Fast wörtlich: "Ohne Internetzugang komme ich nicht! Denn ich will auch in Deutschland Kontakt zu meinen Angehörigen halten können."

Kollegiale Grüße – auch vom gesamten Vorstand des Netzwerk sii BW Siegbert Schlor [siegbert.schlor@web.de](mailto:siegbert.schlor@web.de) 2022-03-14 [www.netzwerk-sii-bw.de](http://www.netzwerk-sii-bw.de/)